## Package 'whSample'

May 13, 2021

Type Package

Title Utilities for Sampling

**Version** 0.9.6.2

**Depends**  $R (= 3.5.0)$ 

Description Interactive tools for generating random samples. Users select an .xlsx, .csv, or delimited .txt file with population data and are walked through selecting the sample type (Simple Random Sample or Stratified), the number of backups desired, and a ``stratify\_on'' value (if desired). The sample size is determined using a normal approximation to the hypergeometric distribution based on Nicholson (1956) <doi:10.1214/aoms/1177728270>. An .xlsx file is created with the sample and key metadata for reference. It is menu-driven and lets users pick an output directory. See vignettes for a detailed walk-through.

License GPL-3

Encoding UTF-8

Imports data.table, magrittr, openxlsx, dplyr, purrr, tools, utils,

bit64 RoxygenNote 7.1.1

Suggests knitr, rmarkdown, testthat

VignetteBuilder knitr

NeedsCompilation no

Author Paul West [aut, cre]

Maintainer Paul West <fp8049@gmail.com>

Repository CRAN

Date/Publication 2021-05-13 15:00:02 UTC

### R topics documented:

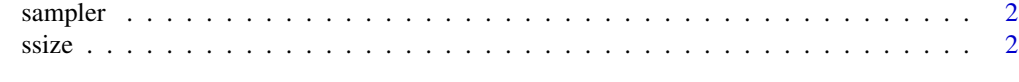

**Index** [4](#page-3-0)

<span id="page-1-0"></span>

#### Description

sampler generates Simple Random or Stratified samples

#### Arguments

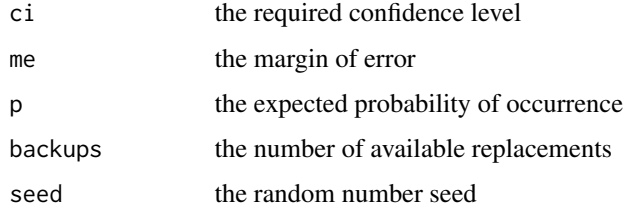

#### Value

Writes samples to an Excel workbook and generates a report summary.

#### Details

sampler lets users select an Excel or delimited text (.csv or .txt) data file and the type of sample they prefer (Simple Random Sample, Stratified Random Sample, or Tabbed Stratified Sample with each stratum in a different Excel worksheet).

#### Examples

```
if(interactive()){
sampler(backups=3, p=0.6)
}
```
ssize *Determine minimum sample size*

#### Description

ssize takes a population size and returns a sample size

#### Usage

ssize(N, ci =  $0.95$ , me =  $0.07$ , p =  $0.5$ )

#### $\frac{size}{3}$

#### Arguments

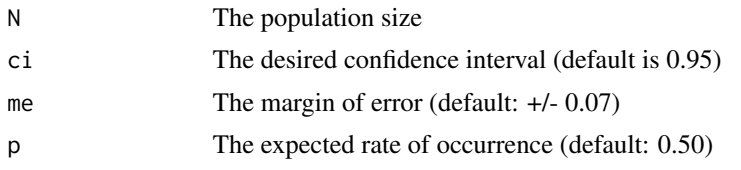

#### Value

Returns the estimated minimum sample size, rounded up to the nearest integer.

#### Details

ssize uses a normal approximation of the hypergeomtric distribution approach.

#### Examples

ssize(1000) ssize(1000, ci=0.90, p=0.60)

# <span id="page-3-0"></span>**Index**

sampler, 2  $ssize,2$